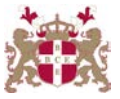

## **Level 5 Diploma in eCommerce & Web Design (901) 176 Credits**

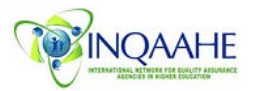

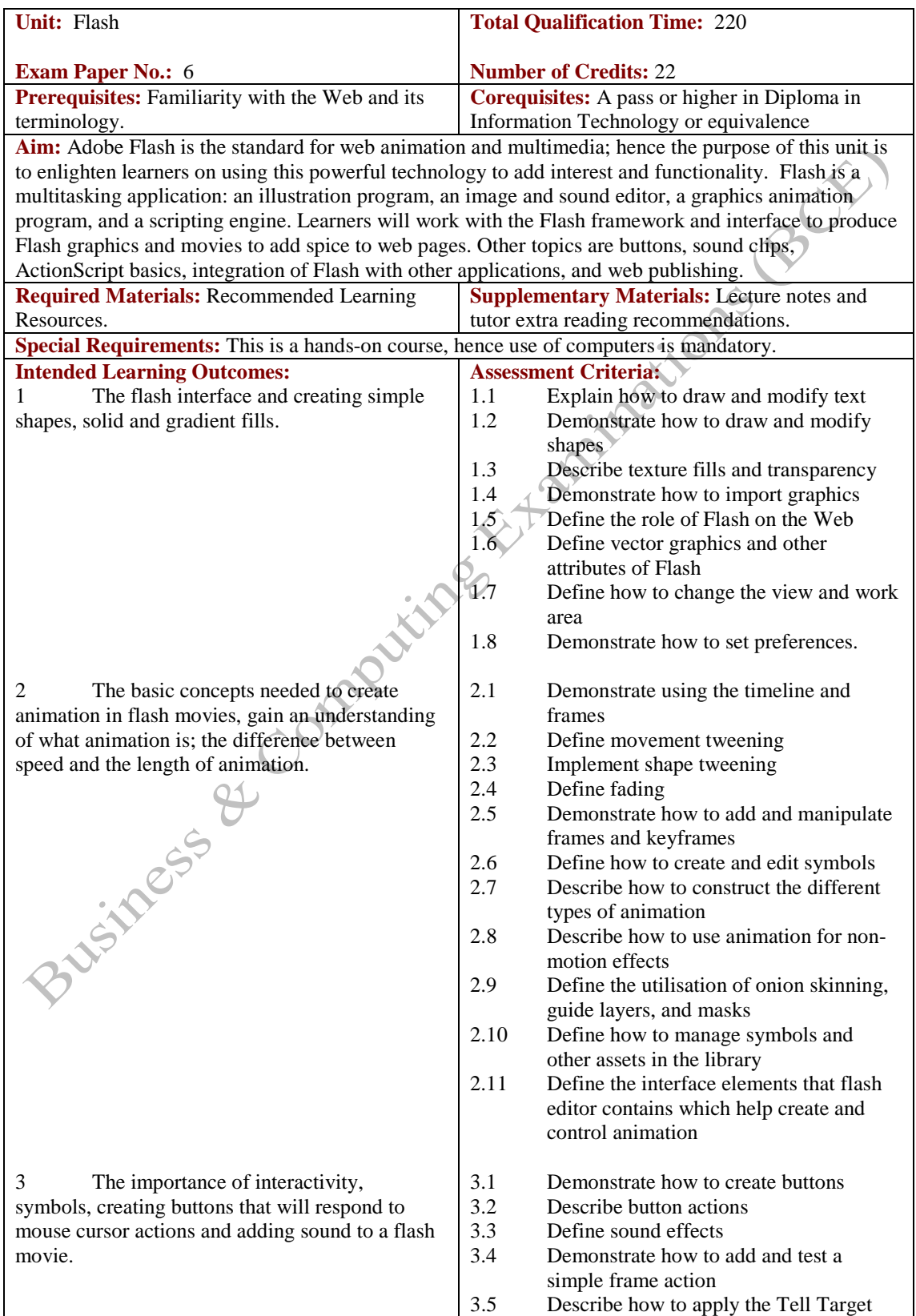

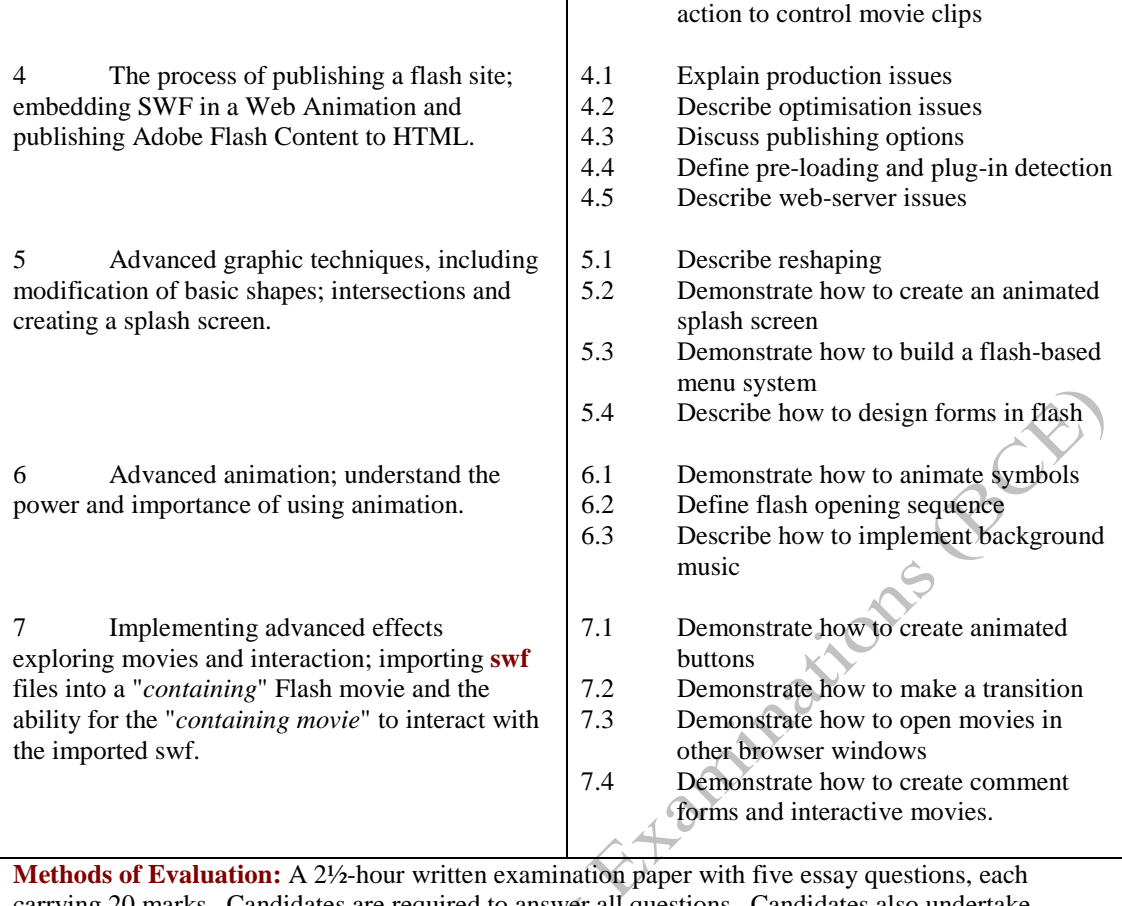

carrying 20 marks. Candidates are required to answer all questions. Candidates also undertake project/coursework in Flash with a weighting of 100%.

## **Recommended Learning Resources: Flash**

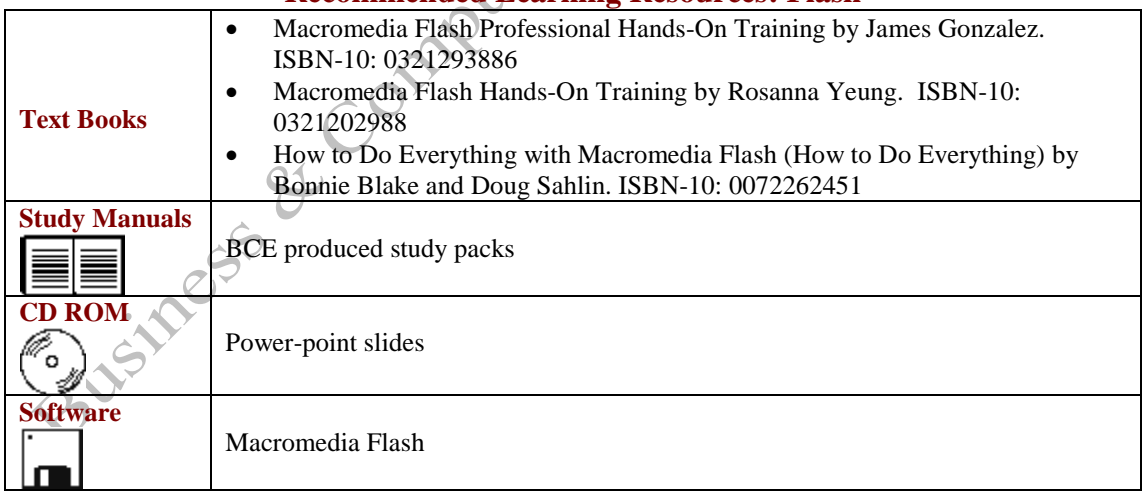